### Module 4

### Flow of Control

Adapted from Absolute Java, Rose Williams, Binghamton University

### Flow of Control

- As in most programming languages, flow of control in Java refers to its branching and looping mechanisms
- Java has several branching mechanisms: if-else, if, and switch statements
- Java has three types of loop statements: the while, do-while, and for statements
- Most branching and looping statements are controlled by Boolean expressions
  - A Boolean expression evaluates to either true or false
  - The primitive type boolean may only take the values true or false

# Branching with an if-else Statement

An if-else statement chooses between two alternative statements based on the value of a Boolean expression

```
if (Boolean_Expression)
  Yes_Statement
else
  No Statement
```

- The Boolean\_Expression must be enclosed in parentheses
- If the Boolean\_Expression is true, then the Yes Statement is executed
- If the Boolean\_Expression is false, then the No Statement is executed

### Compound Statements

- Each Yes\_Statement and No\_Statement branch of an if-else can be a made up of a single statement or many statements
- Compound Statement: A branch statement that is made up of a list of statements
  - A compound statement must always be enclosed in a pair of braces ({ })
  - A compound statement can be used anywhere that a single statement can be used

### Compound Statements

# Omitting the else Part

The else part may be omitted to obtain what is often called an if statement

```
if (Boolean_Expression)
  Action_Statement
```

- If the Boolean\_Expression is true, then the Action Statement is executed
- The Action\_Statement can be a single or compound statement
- Otherwise, nothing happens, and the program goes on to the next statement

```
if (weight > ideal)
  calorieIntake = calorieIntake - 500;
```

### **Nested Statements**

- if-else statements and if statements both contain smaller statements within them
  - For example, single or compound statements
- In fact, any statement at all can be used as a subpart of an if-else or if statement, including another if-else or if statement
  - Each level of a nested if-else or if should be indented further than the previous level
  - Exception: multiway if-else statements

### Multiway if-else Statements

- The multiway if-else statement is simply a normal if-else statement that nests another if-else statement at every else branch
  - It is indented differently from other nested statements
  - All of the Boolean\_Expressions are aligned with one another, and their corresponding actions are also aligned with one another
  - The Boolean\_Expressions are evaluated in order until one that evaluates to true is found
  - The final else is optional

# Multiway if-else Statement

```
if (Boolean_Expression)
   Statement_1
else if (Boolean_Expression)
   Statement_2

else if (Boolean_Expression_n)
   Statement_n
else
   Statement_For_All_Other_Possibilities
```

- The switch statement is the only other kind of Java statement that implements *multiway* branching
  - When a switch statement is evaluated, one of a number of different branches is executed
  - The choice of which branch to execute is determined by a controlling expression enclosed in parentheses after the keyword switch
    - The controlling expression must evaluate to a char, int, short, or byte

- Each branch statement in a switch statement starts with the reserved word case, followed by a constant called a case label, followed by a colon, and then a sequence of statements
  - Each case label must be of the same type as the controlling expression
  - Case labels need not be listed in order or span a complete interval, but each one may appear only once
  - Each sequence of statements may be followed by a break statement (break;)

- There can also be a section labeled default:
  - The default section is optional, and is usually last
  - Even if the case labels cover all possible outcomes in a given switch statement, it is still a good practice to include a default section
    - It can be used to output an error message, for example
- When the controlling expression is evaluated, the code for the case label whose value matches the controlling expression is executed
  - If no case label matches, then the only statements executed are those following the default label (if there is one)

- The switch statement ends when it executes a break statement, or when the end of the switch statement is reached
  - When the computer executes the statements after a case label, it continues until a break statement is reached
  - If the break statement is omitted, then after executing the code for one case, the computer will go on to execute the code for the next case
  - If the break statement is omitted inadvertently, the compiler will not issue an error message

```
switch (currencySymbol)
  case \$':
           Statement Sequence 1
           break:
 case 'D':
           Statement Sequence 2
           break;
  case 'G':
           Statement Sequence n
           break;
  default:
           Default Statement Sequence
           break;
```

# The Conditional Operator

- The conditional operator is a notational variant on certain forms of the if-else statement
  - Also called the ternary operator or arithmetic if
  - The following examples are equivalent:

```
if (n1 > n2) max = n1;
else max = n2;
```

VS.

```
max = (n1 > n2) ? n1 : n2;
```

- The expression to the right of the assignment operator is a conditional operator expression
- If the Boolean expression is true, then the expression evaluates to the value of the first expression (n1), otherwise it evaluates to the value of the second expression (n2)

# Boolean Expressions

- A Boolean expression is an expression that is either true or false
- The simplest Boolean expressions compare the value of two expressions

```
time < limit
yourScore == myScore</pre>
```

- Note that Java uses two equal signs (==) to perform equality testing: A single equal sign (=) is used only for assignment
- A Boolean expression does not need to be enclosed in parentheses, unless it is used in an if-else statement

# Java Comparison Operators

| Display 3.3 | <b>Java Comparison</b> | Operators |
|-------------|------------------------|-----------|
|-------------|------------------------|-----------|

| MATH<br>NOTATION | NAME                     | JAVA<br>NOTATION | JAVA EXAMPLES                 |
|------------------|--------------------------|------------------|-------------------------------|
| =                | Equal to                 | ==               | x + 7 == 2*y<br>answer == 'y' |
| <b>≠</b>         | Not equal to             | !=               | score != 0<br>answer != 'y'   |
| >                | Greater than             | >                | time > limit                  |
| ≥                | Greater than or equal to | >=               | age >= 21                     |
| <                | Less than                | <                | pressure < max                |
| ≤                | Less than or equal to    | <=               | time <= limit                 |

# Using == with Objects

- The equality comparison operator (==) can correctly test two values of a primitive type
- However, when applied to two objects such as objects of the String class, == tests to see if they are stored in the same memory location, not whether or not they have the same value
- In order to test two strings to see if they have equal values, use the method equals, or equalsIgnoreCase

```
string1.equals(string2)
string1.equalsIgnoreCase(string2)
```

### Lexicographic and Alphabetical Order

- Lexicographic ordering is the same as ASCII ordering, and includes letters, numbers, and other characters
  - All uppercase letters are in alphabetic order, and all lowercase letters are in alphabetic order, but all uppercase letters come before lowercase letters
  - If s1 and s2 are two variables of type String that have been given String values, then s1.compareTo(s2) returns a negative number if s1 comes before s2 in lexicographic ordering, returns zero if the two strings are equal, and returns a positive number if s2 comes before s1
- When performing an alphabetic comparison of strings (rather than a lexicographic comparison) that consist of a mix of lowercase and uppercase letters, use the compareToIgnoreCase method instead

# **Building Boolean Expressions**

- When two Boolean expressions are combined using the "and" (&&) operator, the entire expression is true provided both expressions are true
  - Otherwise the expression is false
- When two Boolean expressions are combined using the "or" (||) operator, the entire expression is true as long as one of the expressions is true
  - The expression is false only if both expressions are false
- Any Boolean expression can be negated using the ! operator
  - Place the expression in parentheses and place the ! operator in front of it
- Unlike mathematical notation, strings of inequalities must be joined by &&
  - Use (min < result) && (result < max) rather than
    min < result < max</pre>

# Evaluating Boolean Expressions

- Even though Boolean expressions are used to control branch and loop statements, Boolean expressions can exist independently as well
  - A Boolean variable can be given the value of a Boolean expression by using an assignment statement
- A Boolean expression can be evaluated in the same way that an arithmetic expression is evaluated
  - The only difference is that arithmetic expressions produce a number as a result, while Boolean expressions produce either true or false as their result

```
boolean madeIt = (time < limit) && (limit < max);</pre>
```

### Truth Tables

#### Display 3.5 Truth Tables

#### AND

| Exp_i | Exp_2 | Exp_1 && Exp_2 |
|-------|-------|----------------|
| true  | true  | true           |
| true  | false | false          |
| false | true  | false          |
| false | false | false          |

#### OR

| Ехр_і | Exp_2 | Exp_1    Exp_2 |
|-------|-------|----------------|
| true  | true  | true           |
| true  | false | true           |
| false | true  | true           |
| false | false | false          |

#### NOT

| Ехр   | ! (Exp) |
|-------|---------|
| true  | false   |
| false | true    |

### Short-Circuit and Complete Evaluation

- Java can take a shortcut when the evaluation of the first part of a Boolean expression produces a result that evaluation of the second part cannot change
- This is called short-circuit evaluation or lazy evaluation
  - For example, when evaluating two Boolean subexpressions joined by &&, if the first subexpression evaluates to false, then the entire expression will evaluate to false, no matter the value of the second subexpression
  - In like manner, when evaluating two Boolean subexpressions joined by ||, if the first subexpression evaluates to true, then the entire expression will evaluate to true

### Short-Circuit and Complete Evaluation

- There are times when using short-circuit evaluation can prevent a runtime error
  - In the following example, if the number of kids is equal to zero, then the second subexpression will not be evaluated, thus preventing a divide by zero error
  - Note that reversing the order of the subexpressions will not prevent this

```
if ((kids !=0) && ((toys/kids) >=2)) . . .
```

- Sometimes it is preferable to always evaluate both expressions, i.e., request complete evaluation
  - In this case, use the & and | operators instead of && and | |

# Precedence and Associativity Rules

- Boolean and arithmetic expressions need not be fully parenthesized
- If some or all of the parentheses are omitted, Java will follow precedence and associativity rules to determine the order of operations
  - If one operator occurs higher in the table than another, it has higher precedence, and is grouped with its operands before the operator of lower precedence
  - If two operators have the same precedence, then associativity rules determine which is grouped first

# Precedence and Associativity Display 3.6 Precedence and Associativity Rules

Rules

| Highest Precedence<br>(Grouped First) | PRECEDENCE  From highest at top to lowest at bottom. Operators in the same group have equal precedence. | Associativity |
|---------------------------------------|----------------------------------------------------------------------------------------------------|---------------|
|                                       | Dot operator, array indexing, and method invocation ., [], ()                                           | Left to right |
|                                       | ++ (postfix, as in x++), (postfix)                                                                      | Right to left |
|                                       | The unary operators: +, -,<br>++ (prefix, as in ++x), (prefix),<br>and !                                | Right to left |
|                                       | Type casts ( <i>Type</i> )                                                                              | Right to left |
|                                       | The binary operators *, /, %                                                                            | Left to right |
|                                       | The binary operators +, -                                                                               | Left to right |
|                                       | The binary operators <, >, <=, >=                                                                       | Left to right |
|                                       | The binary operators ==, !=                                                                             | Left to right |
|                                       | The binary operator &                                                                                   | Left to right |
|                                       | The binary operator                                                                                     | Left to right |
|                                       | The binary operator &&                                                                                  | Left to right |
|                                       | The binary operator                                                                                     | Left to right |
| <b>†</b>                              | The ternary operator (conditional operator ) ?:                                                         | Right to left |
| Lowest Precedence<br>(Grouped Last)   | The assignment operators: =, $*=$ , $/=$ , $%=$ , $+=$ , $-=$ , $&=$ , $ =$                             | Right to left |

# **Evaluating Expressions**

- In general, parentheses in an expression help to document the programmer's intent
  - Instead of relying on precedence and associativity rules, it is best to include most parentheses, except where the intended meaning is obvious
- Binding: The association of operands with their operators
  - A fully parenthesized expression accomplishes binding for all the operators in an expression
- Side Effects: When, in addition to returning a value, an expression changes something, such as the value of a variable
  - The assignment, increment, and decrement operators all produce side effects

# Rules for Evaluating Expressions

- Perform binding
  - Determine the equivalent fully parenthesized expression using the precedence and associativity rules
- Proceeding left to right, evaluate whatever subexpressions can be immediately evaluated
  - These subexpressions will be operands or method arguments, e.g., numeric constants or variables
- Evaluate each outer operation and method invocation as soon as all of its operands (i.e., arguments) have been evaluated

### Loops

- Loops in Java are similar to those in other high-level languages
- Java has three types of loop statements: the while, the do-while, and the for statements
  - The code that is repeated in a loop is called the body of the loop
  - Each repetition of the loop body is called an iteration of the loop

### while statement

- A while statement is used to repeat a portion of code (i.e., the loop body) based on the evaluation of a Boolean expression
  - The Boolean expression is checked before the loop body is executed
    - When false, the loop body is not executed at all
  - Before the execution of each following iteration of the loop body, the Boolean expression is checked again
    - If true, the loop body is executed again
    - If false, the loop statement ends
  - The loop body can consist of a single statement, or multiple statements enclosed in a pair of braces ({ })

# while Syntax

```
while (Boolean_Expression)
    Statement
```

#### Or

```
while (Boolean_Expression)
{
    Statement_1
    Statement_2
    .
    Statement_Last
}
```

### do-while Statement

- A do-while statement is used to execute a portion of code (i.e., the loop body), and then repeat it based on the evaluation of a Boolean expression
  - The loop body is executed at least once
    - The Boolean expression is checked after the loop body is executed
  - The Boolean expression is checked after each iteration of the loop body
    - If true, the loop body is executed again
    - If false, the loop statement ends
    - Don't forget to put a semicolon after the Boolean expression
  - Like the while statement, the loop body can consist of a single statement, or multiple statements enclosed in a pair of braces ({ })

# do-while Syntax

```
do
   Statement
while (Boolean Expression);
         Or
do
   Statement 1
   Statement 2
   Statement Last
   while (Boolean Expression);
```

### The **for** Statement

- The for statement is most commonly used to step through an integer variable in equal increments
- It begins with the keyword for, followed by three expressions in parentheses that describe what to do with one or more controlling variables
  - The first expression tells how the control variable or variables are initialized or declared and initialized before the first iteration
  - The second expression determines when the loop should end, based on the evaluation of a Boolean expression before each iteration
  - The third expression tells how the control variable or variables are updated after each iteration of the loop body

# The for Statement Syntax

```
for (Initializing; Boolean_Expression; Update)
Body
```

- The Body may consist of a single statement or a list of statements enclosed in a pair of braces ({ })
- Note that the three control expressions are separated by two, not three, semicolons
- Note that there is no semicolon after the closing parenthesis at the beginning of the loop

### Semantics of the for Statement

Display 3.9 Semantics of the for Statement

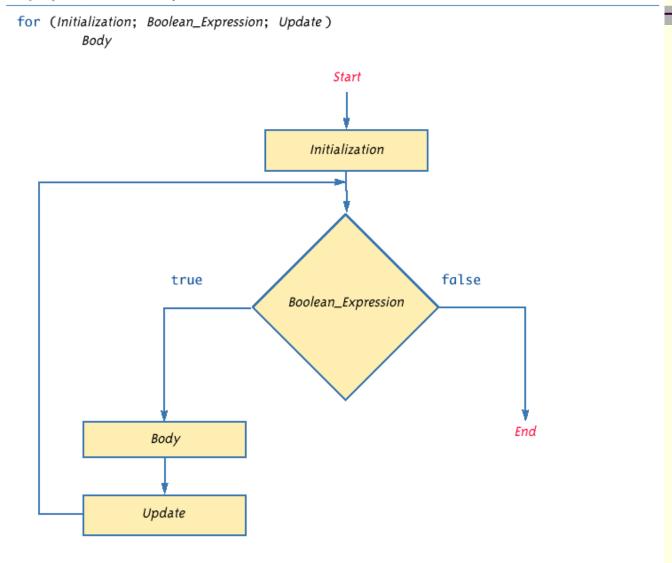

# **for** Statement Syntax and Alternate Semantics

```
Display 3.10 for Statement Syntax and Alternate Semantics (Part 1 of 2)
```

## for STATEMENT SYNTAX:

### SYNTAX:

```
for (Initialization; Boolean_Expression; Update)
Body
```

### **EXAMPLE:**

# **for** Statement Syntax and Alternate Semantics

Display 3.10 for Statement Syntax and Alternate Semantics (Part 2 of 2)

### **EQUIVALENT while LOOP:**

#### **EQUIVALENT SYNTAX:**

```
Initialization;
while (Boolean_Expression)
{
    Body
    Update;
}
```

#### **EQUIVALENT EXAMPLE:**

#### SAMPLE DIALOGUE

```
100 bottles of beer on the shelf.
99 bottles of beer on the shelf.
.
.
0 bottles of beer on the shelf.
```

## The Comma in **for** Statements

- A for loop can contain multiple initialization actions separated with commas
  - Caution must be used when combining a declaration with multiple actions
  - It is illegal to combine multiple type declarations with multiple actions, for example
  - To avoid possible problems, it is best to declare all variables outside the for statement
- A for loop can contain multiple update actions, separated with commas, also
  - It is even possible to eliminate the loop body in this way
- However, a for loop can contain only one Boolean expression to test for ending the loop

# Infinite Loops

- A while, do-while, or for loop should be designed so that the value tested in the Boolean expression is changed in a way that eventually makes it false, and terminates the loop
- If the Boolean expression remains true, then the loop will run forever, resulting in an infinite loop
  - Loops that check for equality or inequality (== or !=) are especially prone to this error and should be avoided if possible

# Nested Loops

- Loops can be nested, just like other Java structures
  - When nested, the inner loop iterates from beginning to end for each single iteration of the outer loop

# The break and continue Statements

- The break statement consists of the keyword break followed by a semicolon
  - When executed, the break statement ends the nearest enclosing switch or loop statement
- The continue statement consists of the keyword continue followed by a semicolon
  - When executed, the continue statement ends the current loop body iteration of the nearest enclosing loop statement
  - Note that in a for loop, the continue statement transfers control to the update expression
- When loop statements are nested, remember that any break or continue statement applies to the innermost, containing loop statement

## The Labeled break Statement

- There is a type of break statement that, when used in nested loops, can end any containing loop, not just the innermost loop
- If an enclosing loop statement is labeled with an Identifier, then the following version of the break statement will exit the labeled loop, even if it is not the innermost enclosing loop:

## break someIdentifier;

To label a loop, simply precede it with an *Identifier* and a colon:

## someIdentifier:

## The exit Statement

- A break statement will end a loop or switch statement, but will not end the program
- The exit statement will immediately end the program as soon as it is invoked:

```
System.exit(0);
```

- The exit statement takes one integer argument
  - By tradition, a zero argument is used to indicate a normal ending of the program

# Loop Bugs

- The two most common kinds of loop errors are unintended infinite loops and off-by-one errors
  - An off-by-one error is when a loop repeats the loop body one too many or one too few times
    - This usually results from a carelessly designed Boolean test expression
  - Use of == in the controlling Boolean expression can lead to an infinite loop or an off-by-one error
    - This sort of testing works only for characters and integers, and should never be used for floating-point

# Tracing Variables

- Tracing variables involves watching one or more variables change value while a program is running
- This can make it easier to discover errors in a program and debug them
- Many IDEs (Integrated Development Environments) have a built-in utility that allows variables to be traced without making any changes to the program
- Another way to trace variables is to simply insert temporary output statements in a program

```
System.out.println("n = " + n); // Tracing n
```

When the error is found and corrected, the trace statements can simply be commented out

## **Assertion Checks**

- An assertion is a sentence that says (asserts) something about the state of a program
  - An assertion must be either true or false, and should be true if a program is working properly
  - Assertions can be placed in a program as comments
- Java has a statement that can check if an assertion is true

## assert Boolean\_Expression;

- If assertion checking is turned on and the Boolean\_Expression evaluates to false, the program ends, and outputs an assertion failed error message
- Otherwise, the program finishes execution normally

## **Assertion Checks**

- A program or other class containing assertions is compiled in the usual way
- After compilation, a program can run with assertion checking turned on or turned off
  - Normally a program runs with assertion checking turned off
- In order to run a program with assertion checking turned on, use the following command (using the actual ProgramName):

java -enableassertions ProgramName